## Acentra

## Summary

For a forgotten password, a user can reset their password by following the instructions below.

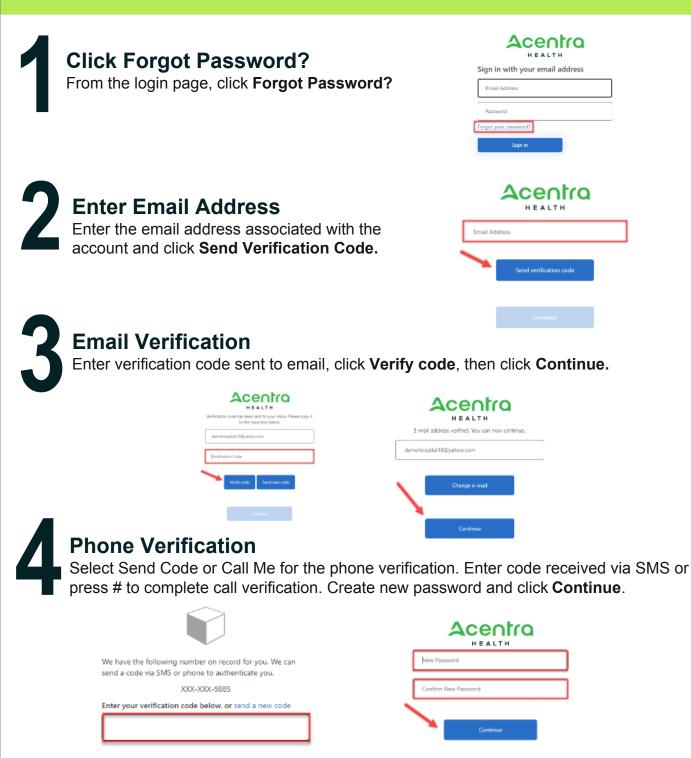

**Account Locked?** After several unsuccessful login attempts, your account will lock. To unlock, you will need to contact Acentra Health Customer Support for assistance.